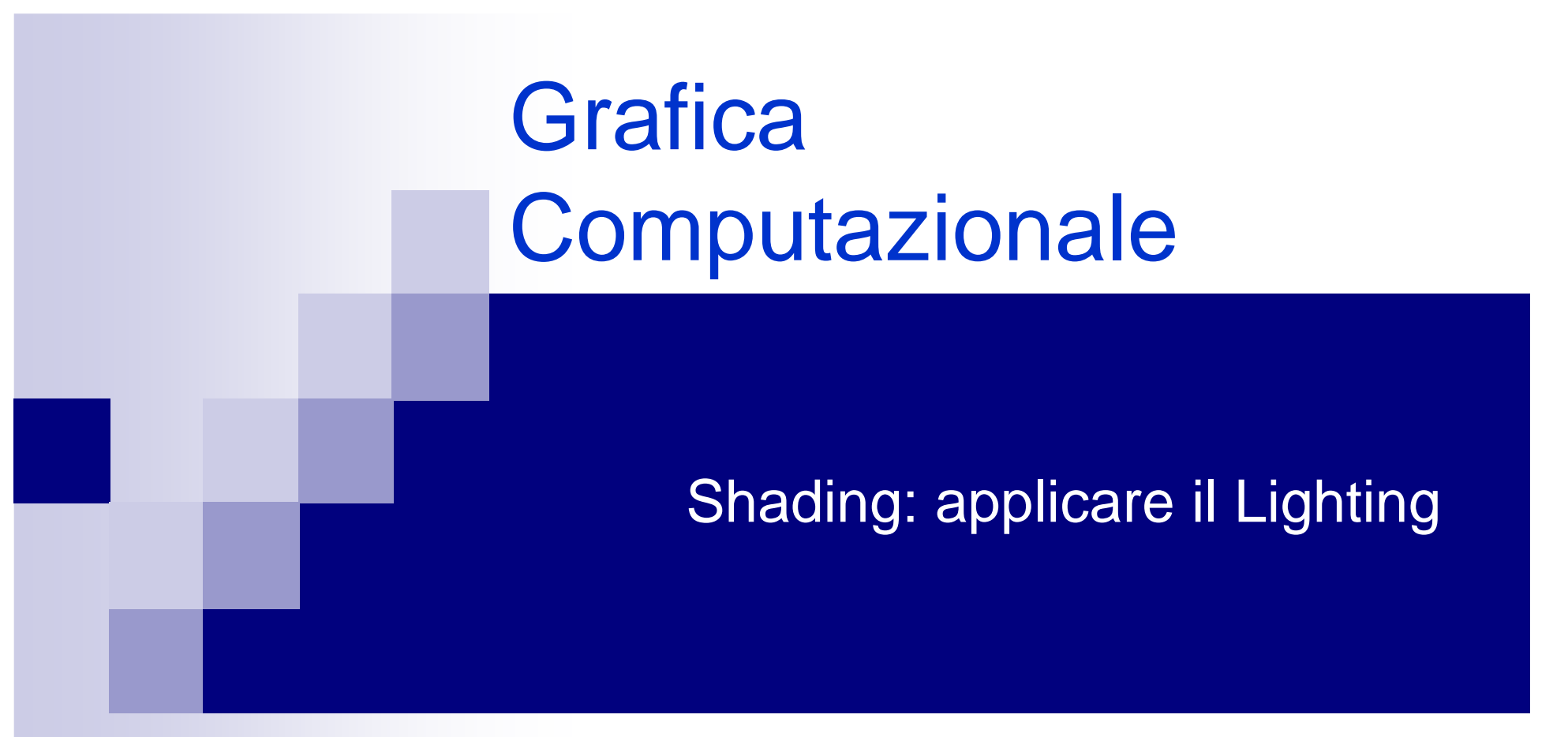

Fabio Ganovellifabio.ganovelli@gmail.coma.a. 2006-2007

#### I <sup>4</sup> fattori che consideriamo

# luce finale

=ambiente $+$ riflessione <mark>diffusa</mark>  $+$ riflessione speculare+emissione

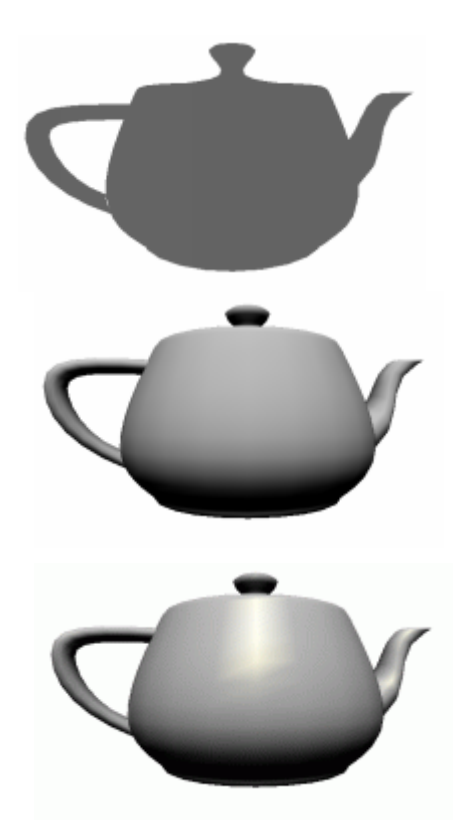

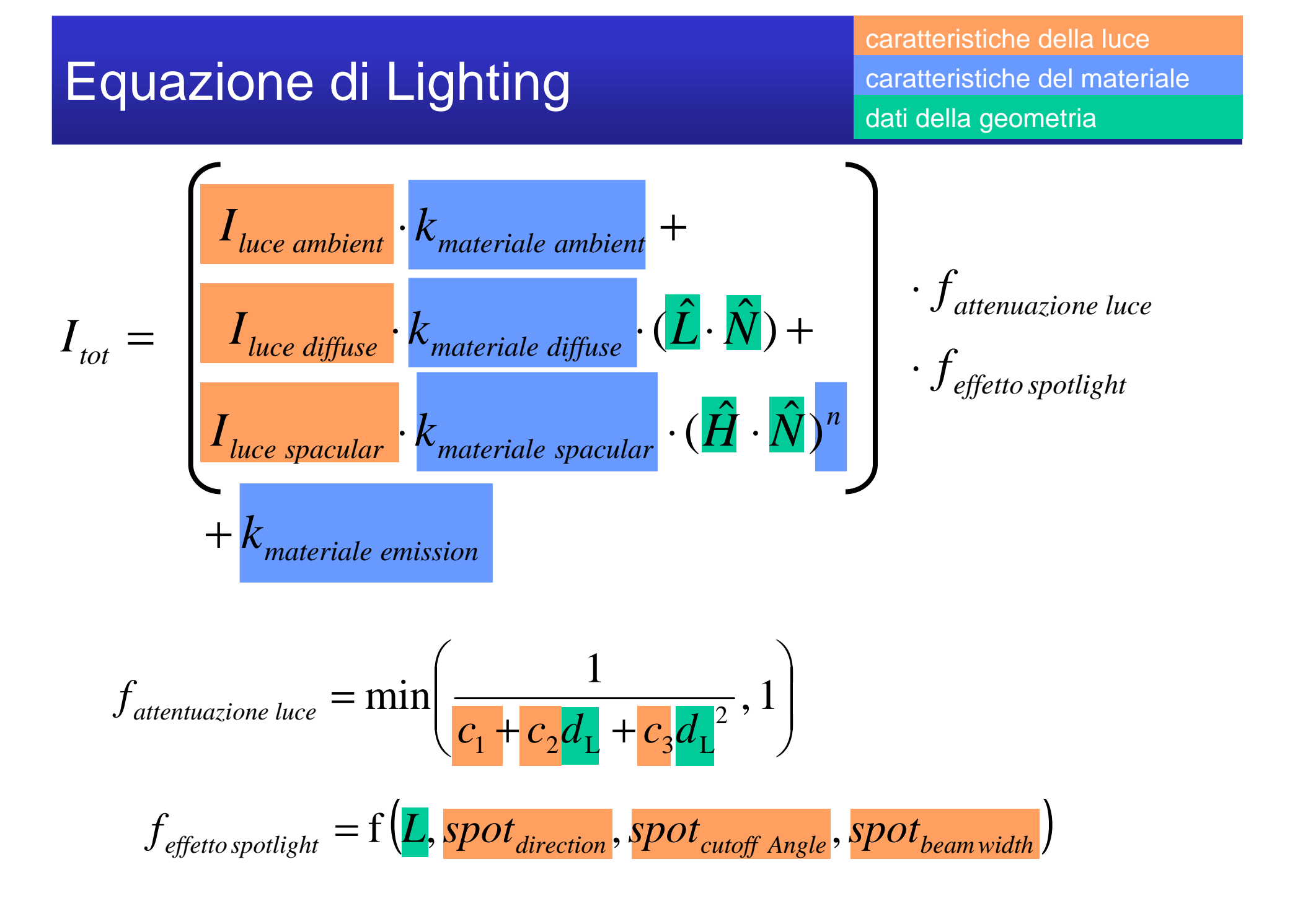

# Normale di un triangolo

• Cioe' il suo orientamento nello spazio

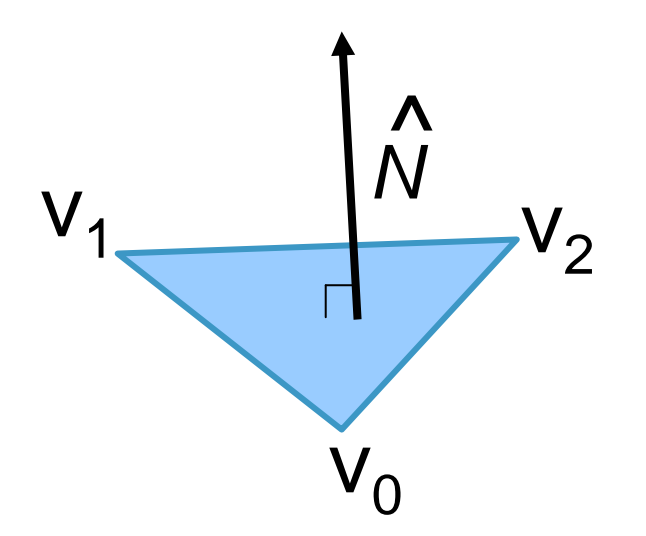

$$
N = (v_1 - v_0) \times (v_2 - v_0)
$$
  

$$
\hat{N} = \frac{N}{|N|}
$$

# Lighting faccia per faccia

# "flat shading"

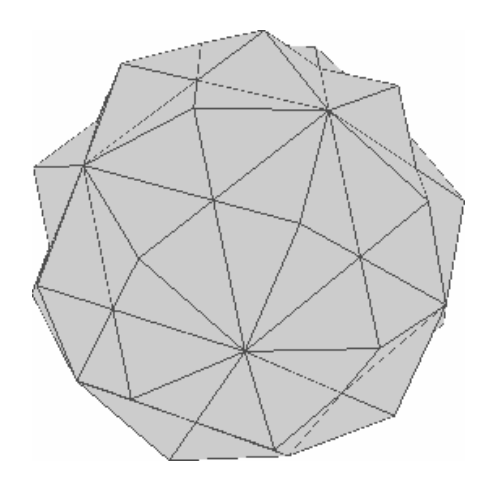

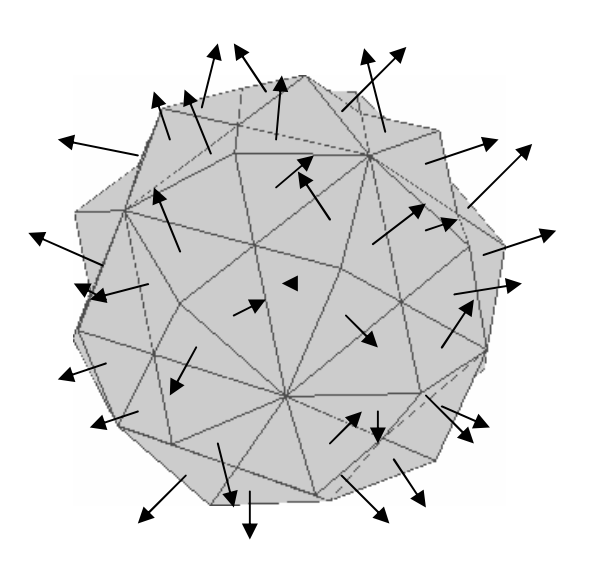

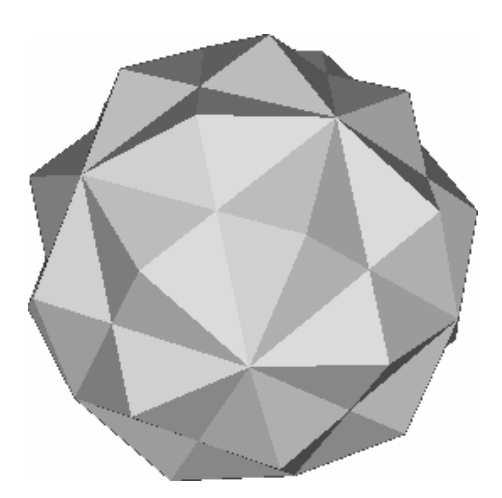

1.geometria di partenza

2. per ogni faccia, calcolo normale

3. applico lightingad ogni normale

## **Definizione**

- • Shading:
	- and the state of ricetta per applicare un lighting

 $\bullet$ Ad esempio:

# flat shading

- 1. Applico lighting a normale di faccia
	- -(ottengo un colore)
- 2. Copro tutta la faccia di quel colore

- Approssimo superfici curve con triangoli
- Applico il flat shading
- Risultato:
	- –spigoli apparenti su superfici curve

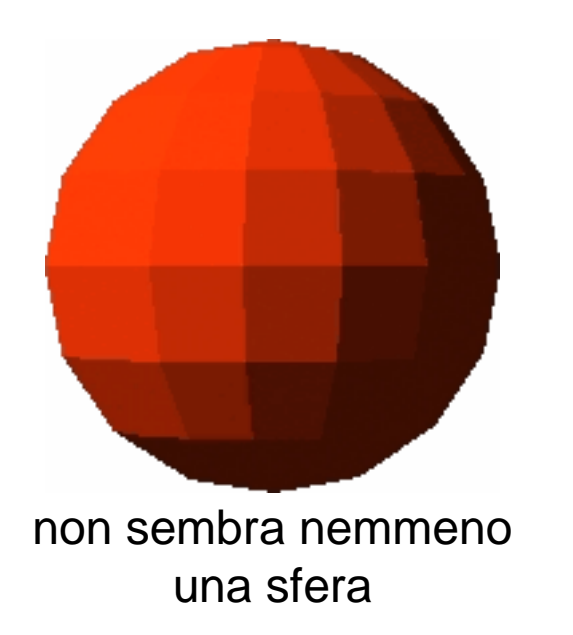

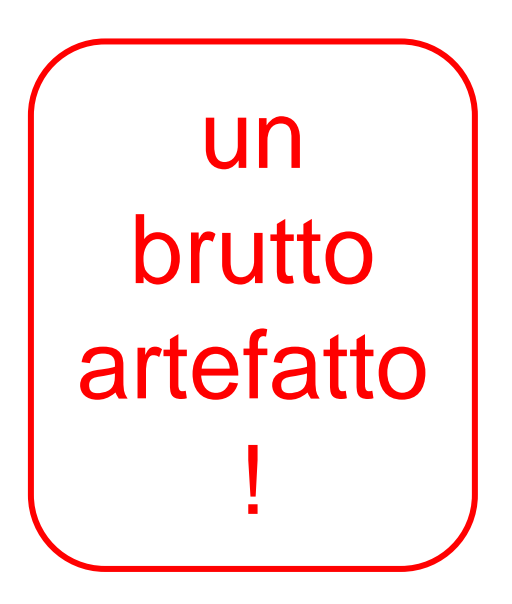

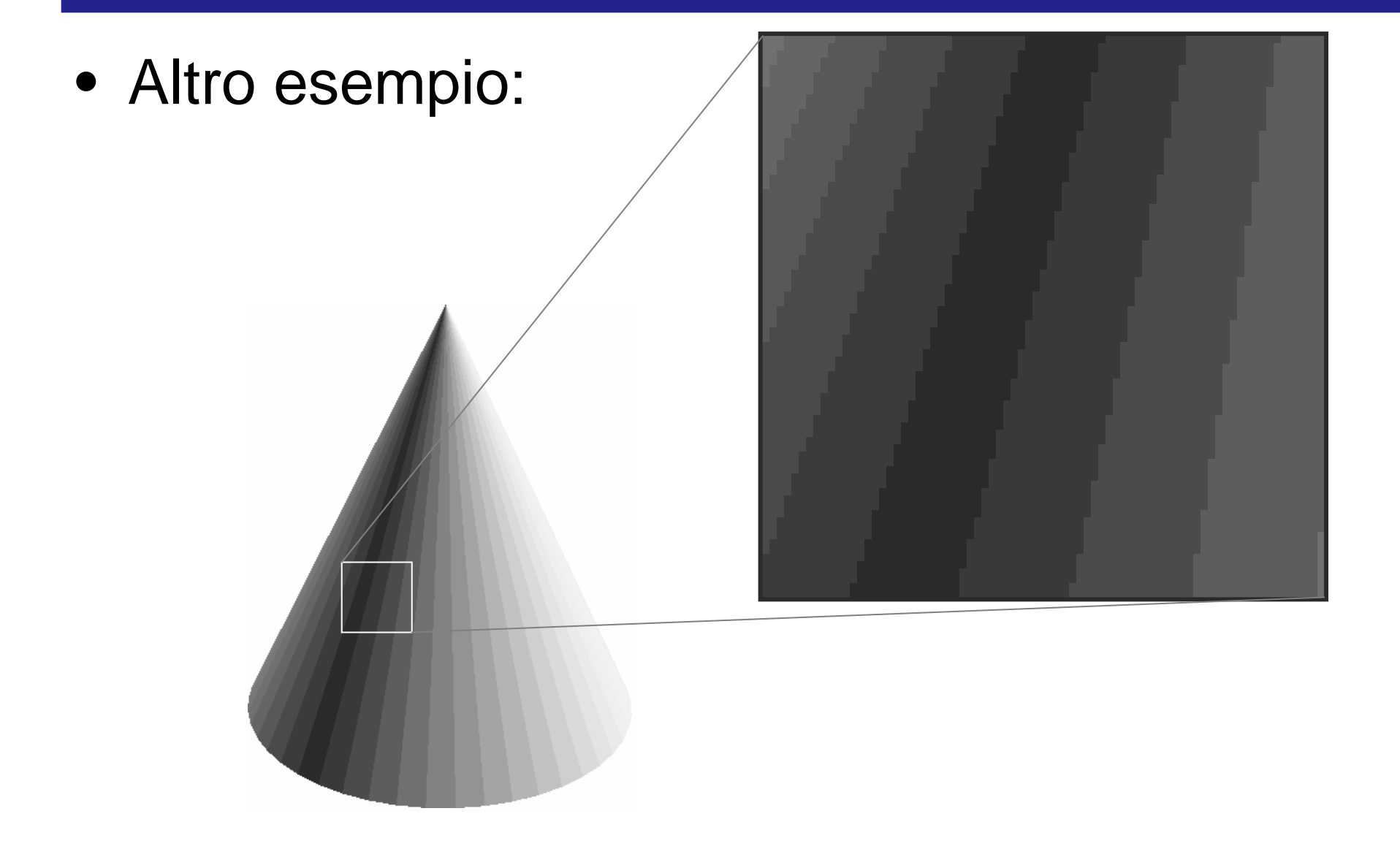

• Più facce uso, meno evidenteil problema

> >10.000 faccie,e ancora si vedono gli spigoli artefatti perche?

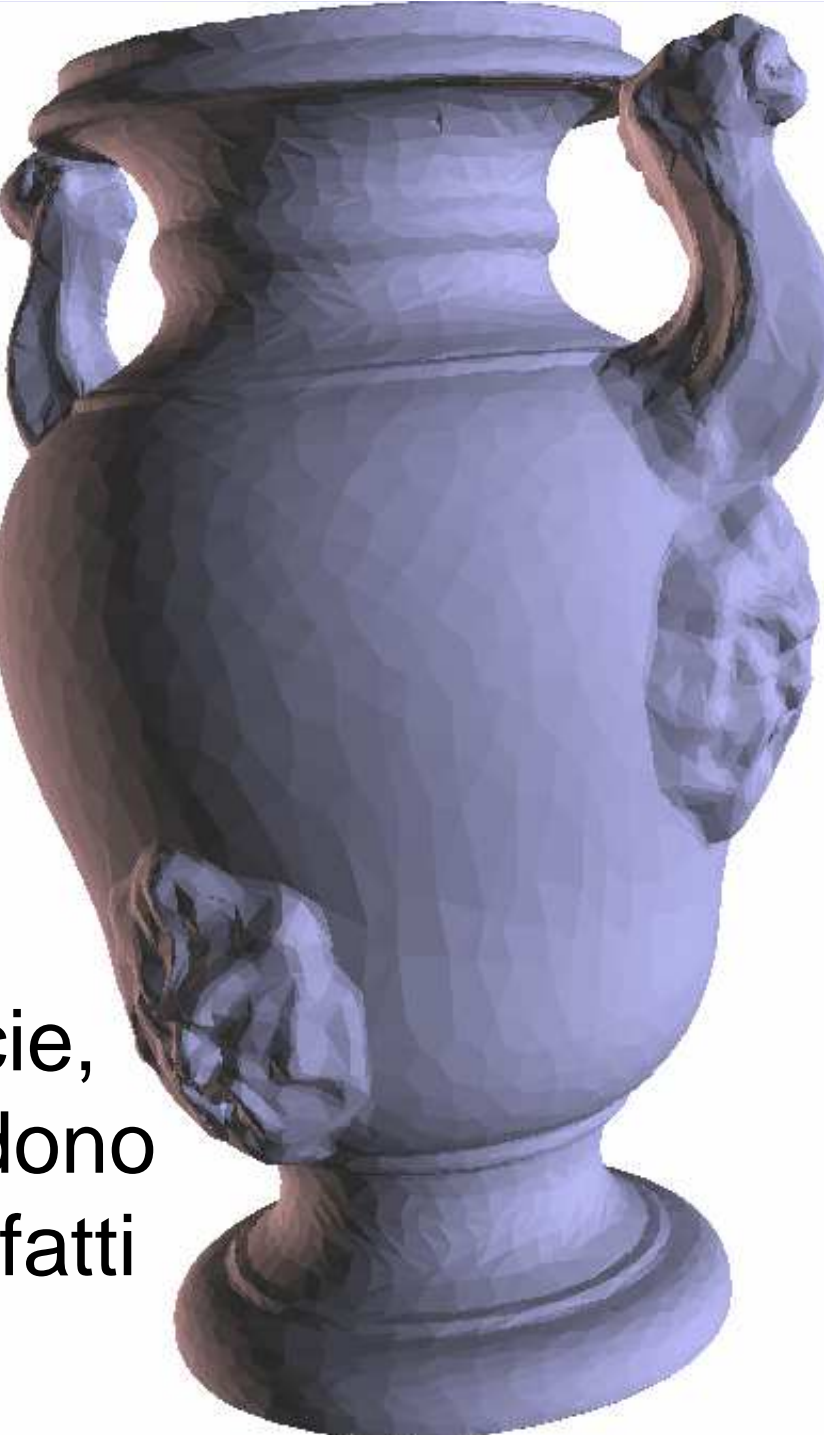

• A peggiorare le cose: l'effetto ottico Mach-band

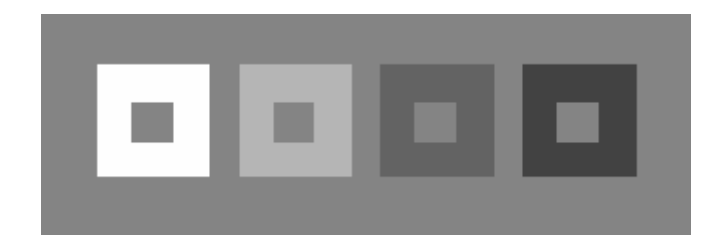

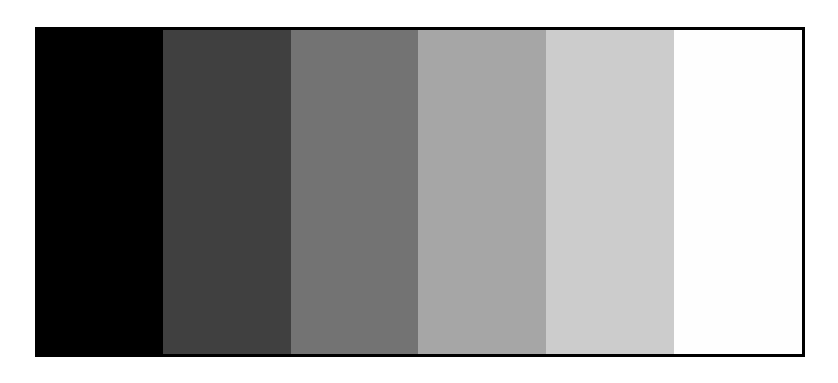

Il contrasto fra zone di colore uniforme non sfugge mai al nostro occhio. (neanche se le zone sono molte, e la differenza fra loro è relativamente piccola). Il cervello aumenta il contrasto fra le zone di colore uniformi L'artefatto <sup>e</sup>' duro a morire.

#### **Idea**

• Utilizzare l'interpolazione del coloredentro la faccia

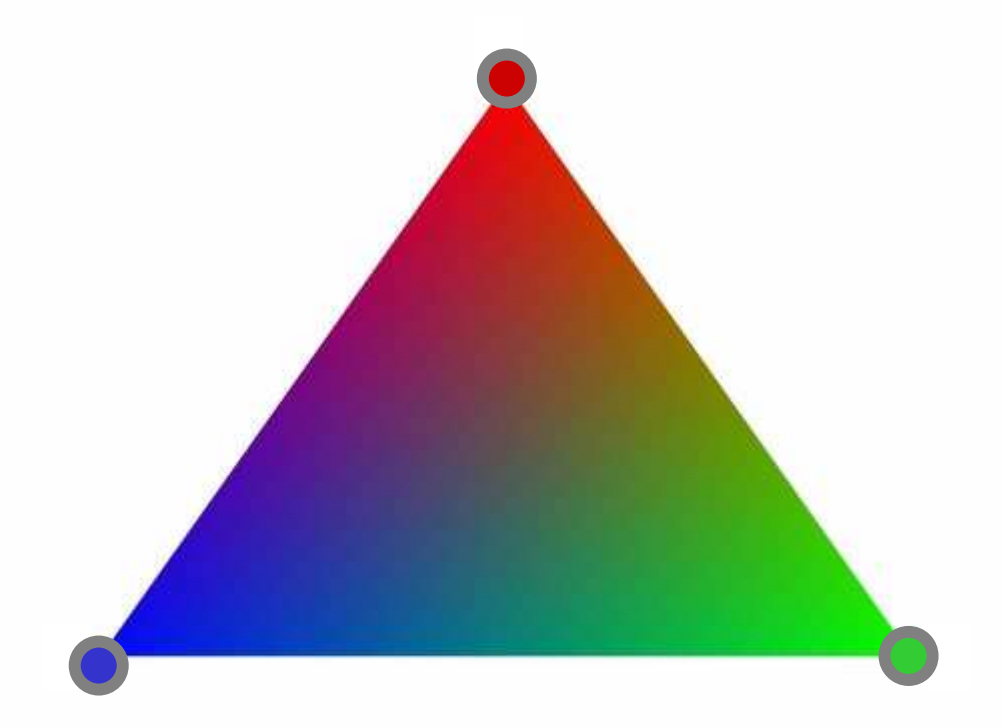

#### **Idea**

• Utilizzare l'interpolazione del coloredentro alla faccia

"Gouraud" Shading**by Henri Gouraud, 1971** 

- 1- Applico lighting ai 3 vertici di ogni triangolo
	- (ottengo un colore)
- 2- Interpolo il colore nel triangolo

Per applicare il lighting, devo avere la normale! Normale definita per una faccia. Ma per un vertice?

#### Normali per vertice

- In certi contesti, la normale dei vertici nasce insieme al resto del modello 3D.
	- and the state of the state per esempio,
		- quando si modella una sfera, un cilindro, un cono...
		- quando si estrae la superficie da un volume
		- quando si costruisce una superficie triangolata campionando una superficie parametrica
		- •...
- Sennò...

# Normali per vertice

Normale di un Triangolo:

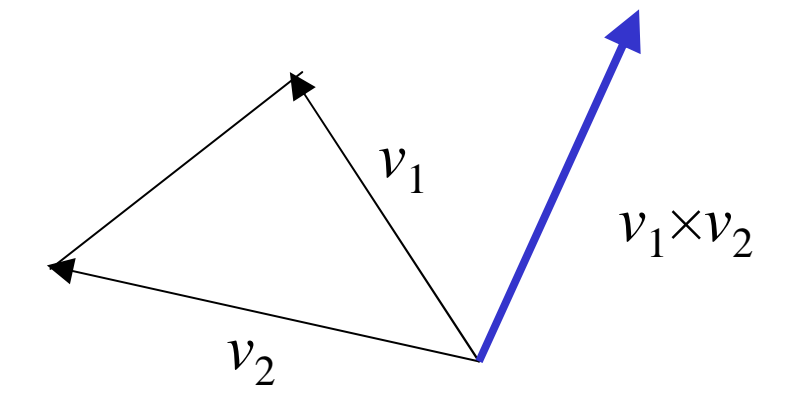

Normale di un verticecondiviso da *n* triangoli:

$$
N = \hat{N}_1 + \hat{N}_2 + \dots + \hat{N}_n
$$

$$
\hat{N} = \frac{N}{|N|}
$$

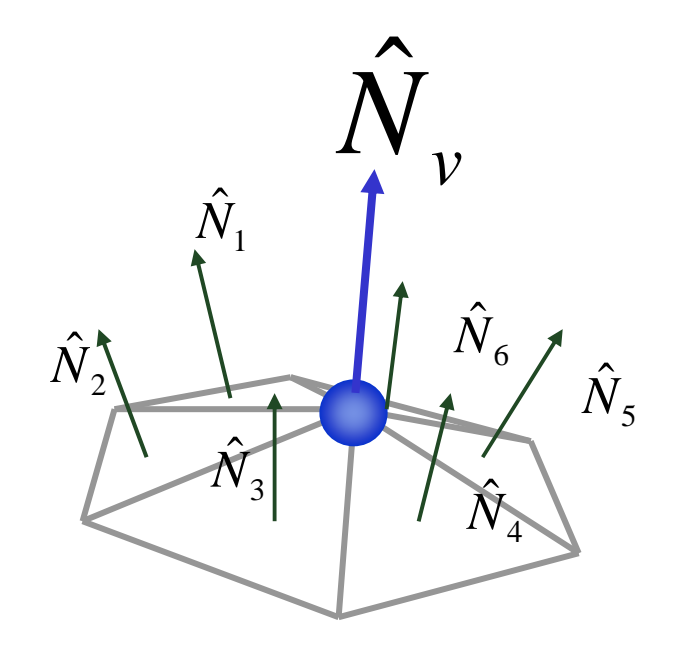

#### Dove avviene la computazione del lighting?

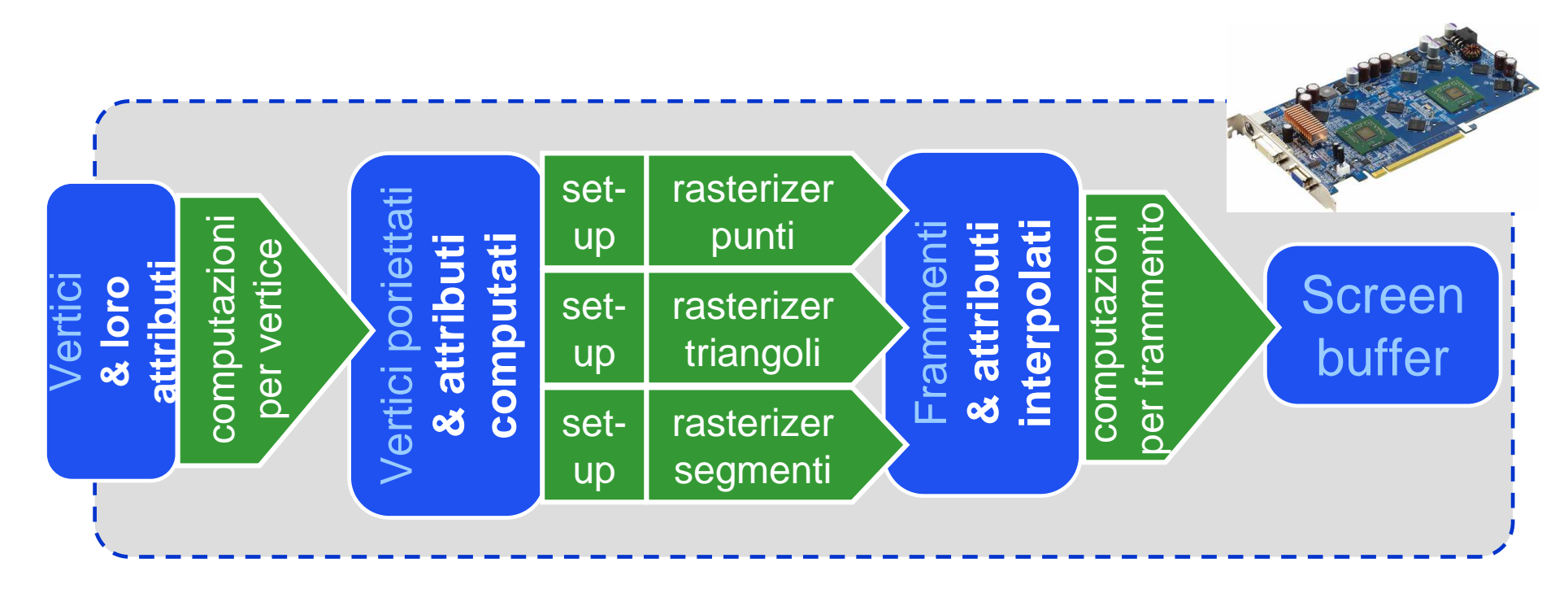

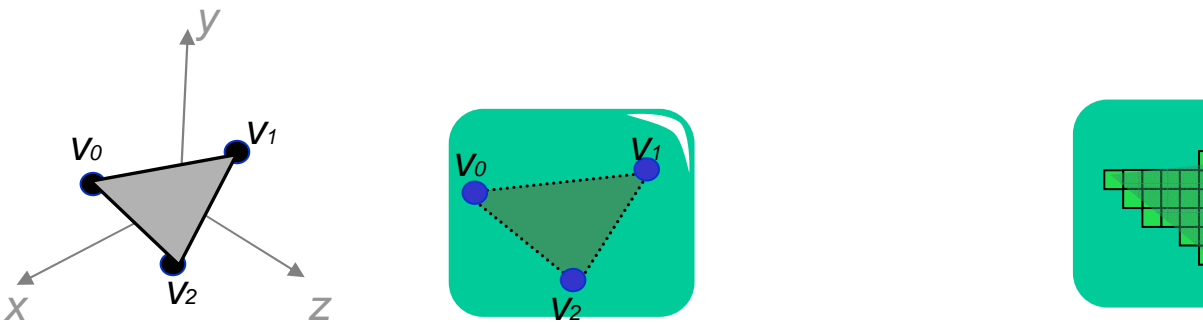

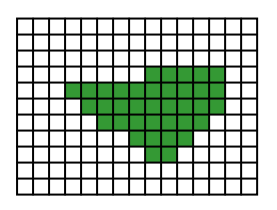

### Scelta Fondamentale

- Nel nostro paradigma di rendering, la normale (dei vertici):
	- NON viene calcolata nel pipeline (e dove?)
	- viene mandata come ATTRIBUTO per VERTICE
- la normale "fa parte del modello"
	- proprio come le posizioni dei suoi vertici
	- la computazione delle normali, se necessaria, è tipicamente un pre-processing
- concettualmente giusto, e pratico

### Gouraud shading

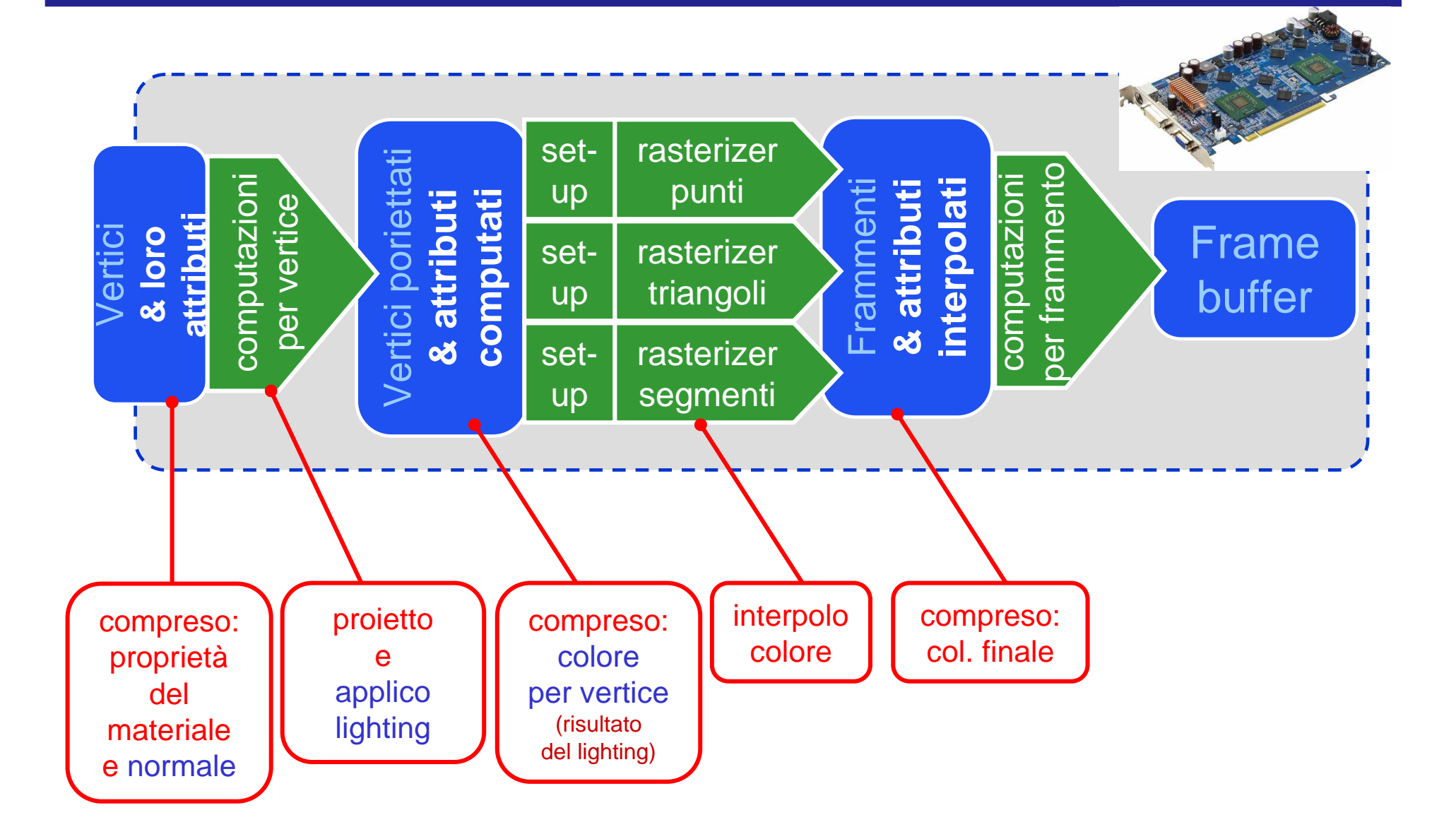

# Gouraud shading

• Risultati:

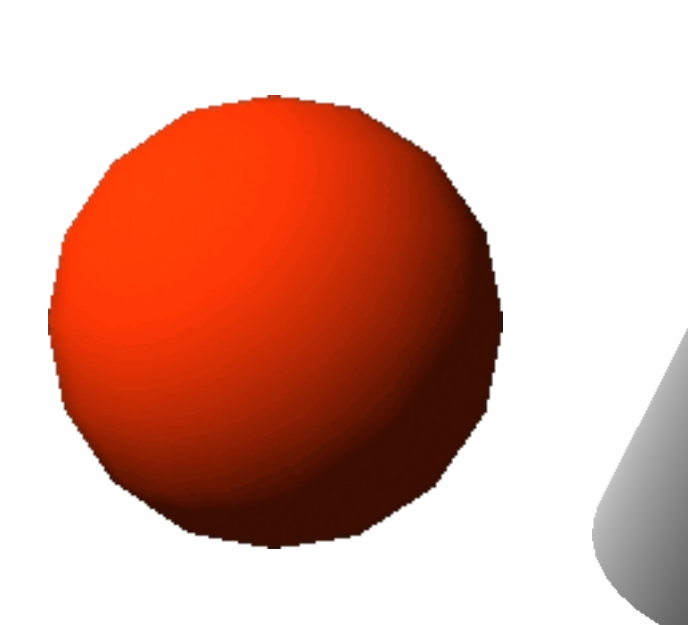

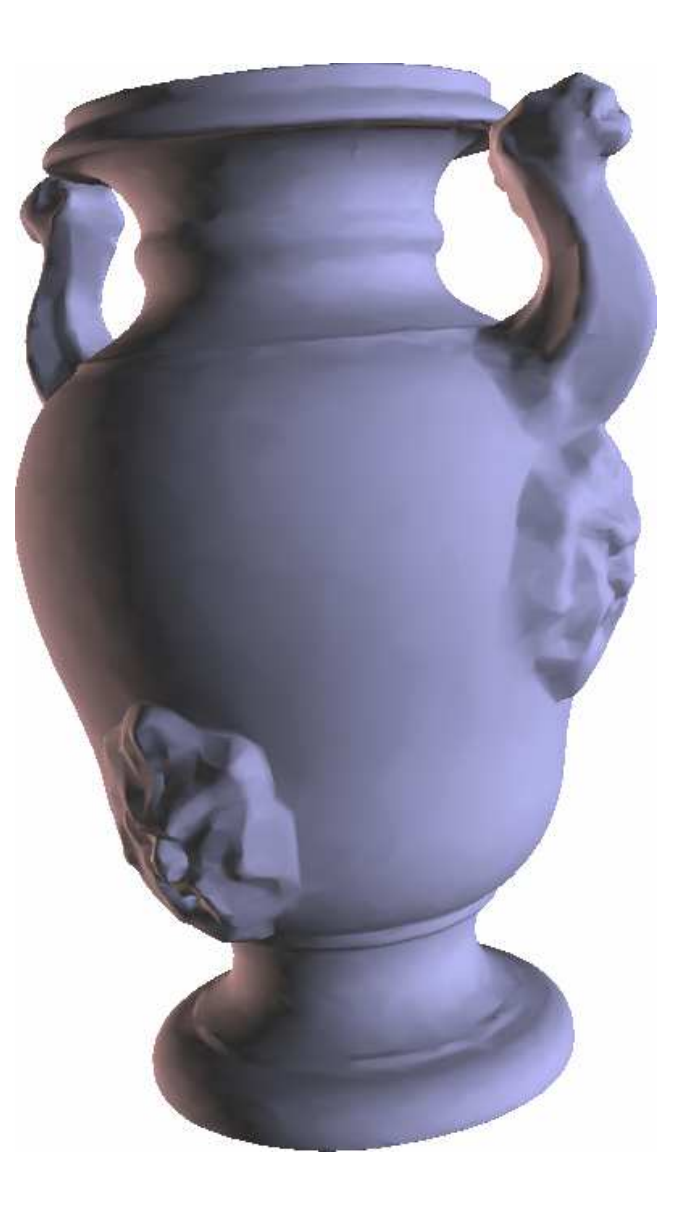

# Si può fare meglio

- Invece di interpolare il colore dopo il lighting. interpolo la normale *prima* del lighting!
- occhio: interpolando due vettori normali, non ottengo un vettore normale:
	- (devo rinormalizzare dopo l'interpolazione)

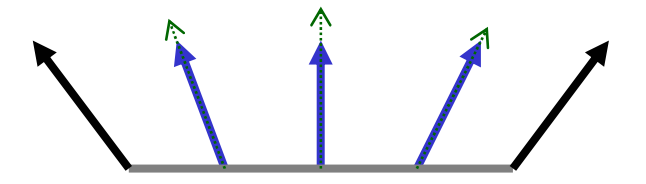

# Si può fare meglio

• Invece di interpolare il colore dopo il lighting. interpolo la normale *prima* del lighting!

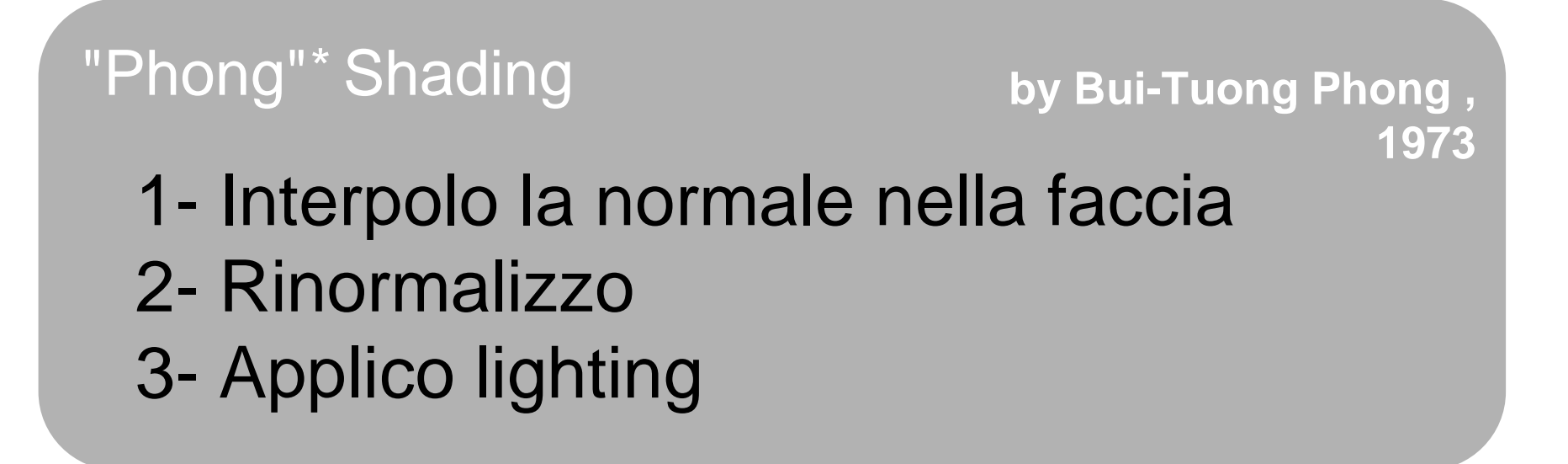

\* Attenzione a non confondere il Phong Shading (uno shading)con il Phong Lighting Model (modello di illuminazione)

## Phong shading

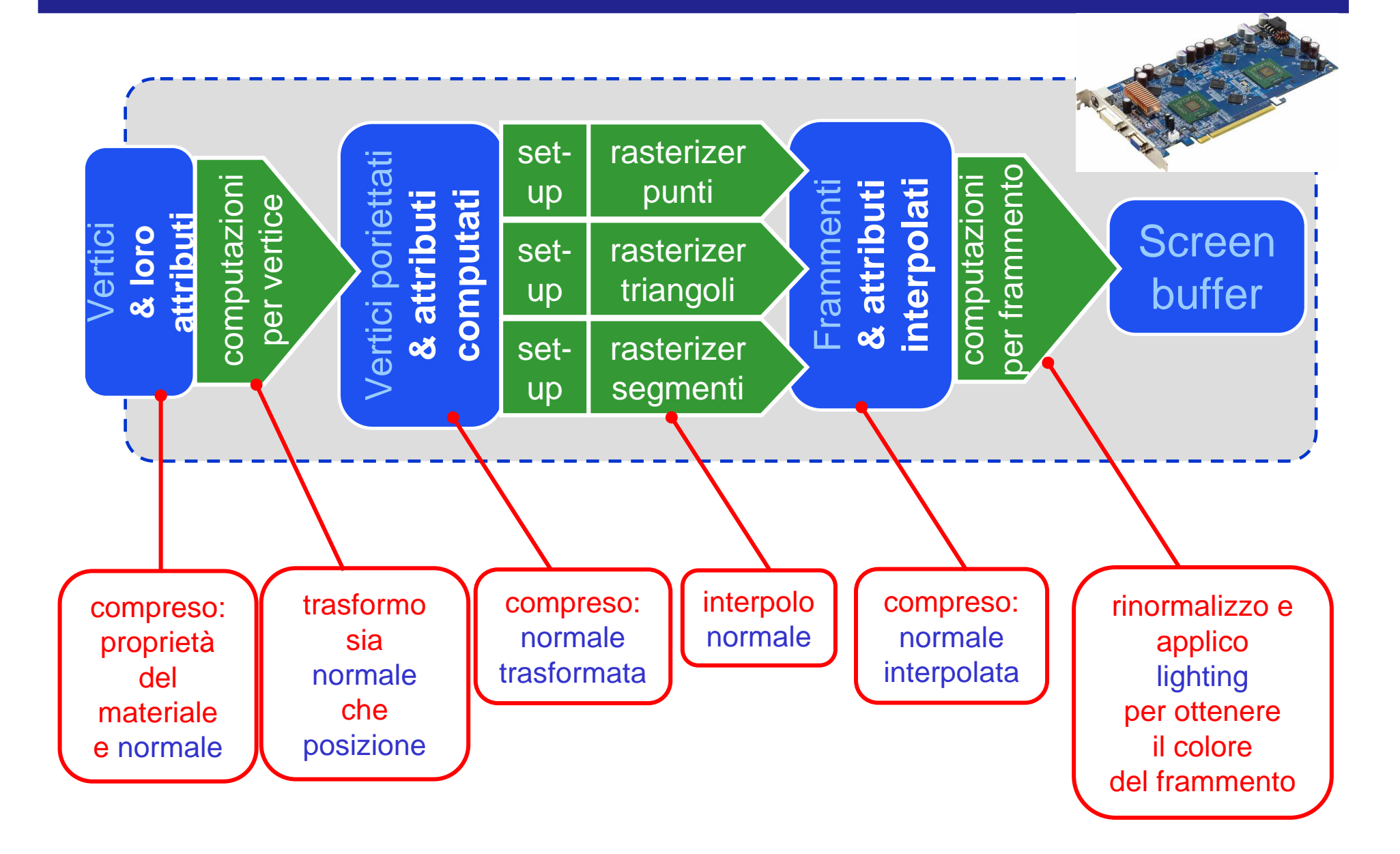

### Gouraud contro Phong shading

- • Goraud Shading-- lighting per vertice molto meno oneroso: applico il lighting una volta per vertice!
- Phong Shading lighting **per frammento**risultati migliori

specialmente con i riflessi luminosi e piccoli (esponente speculare alto)

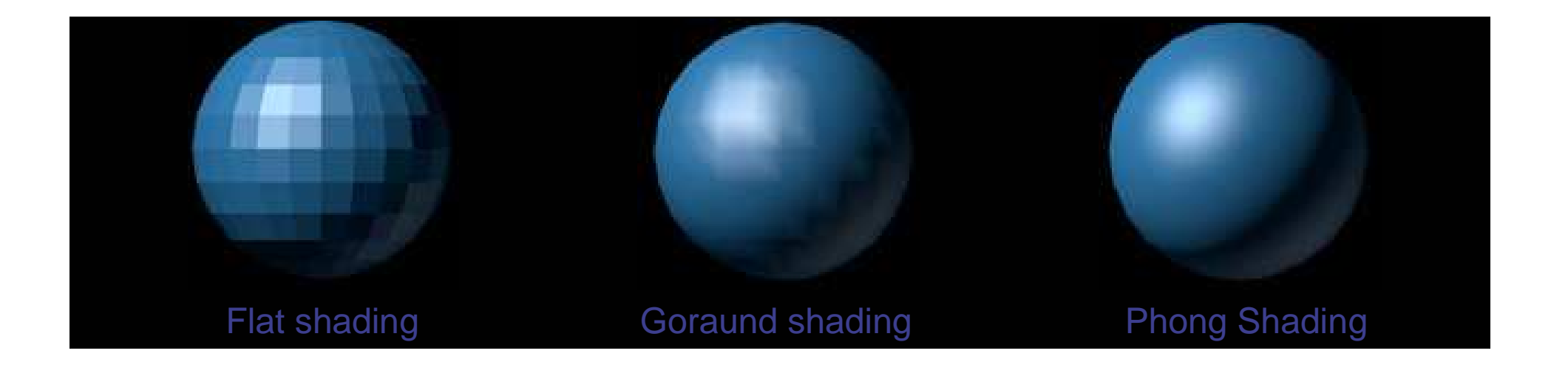

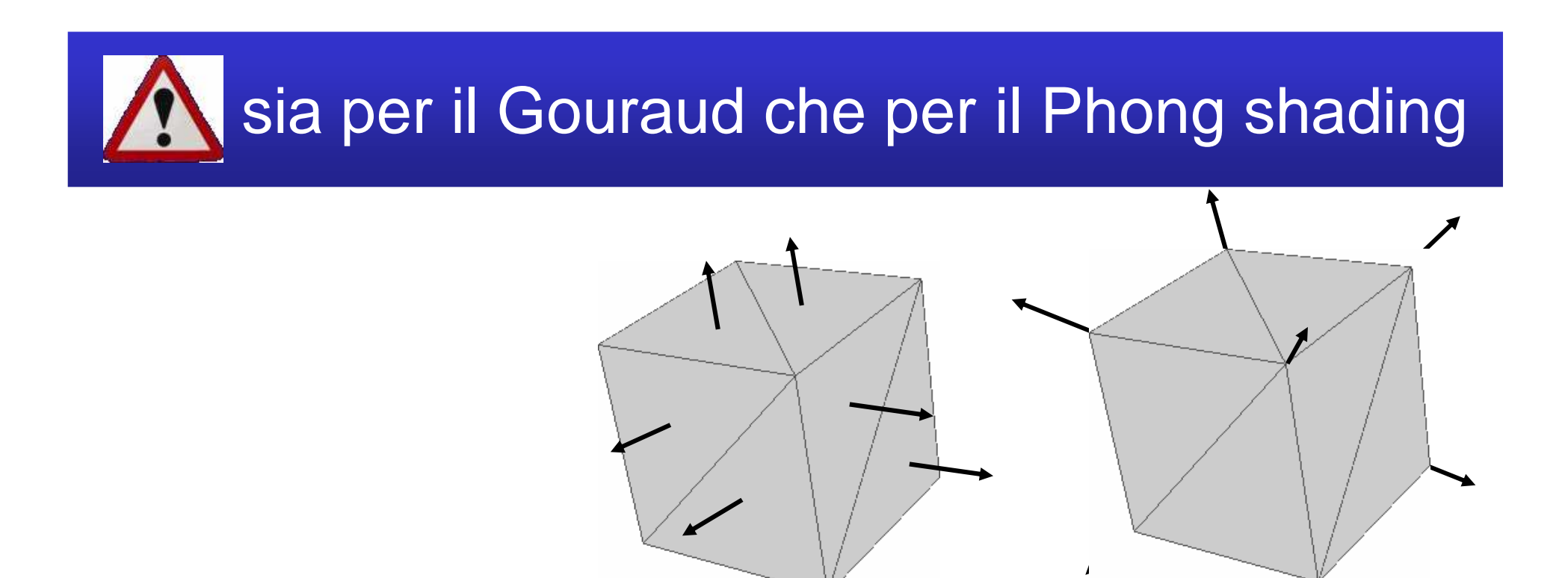

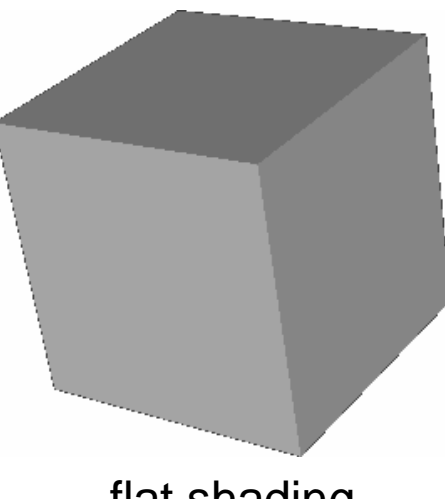

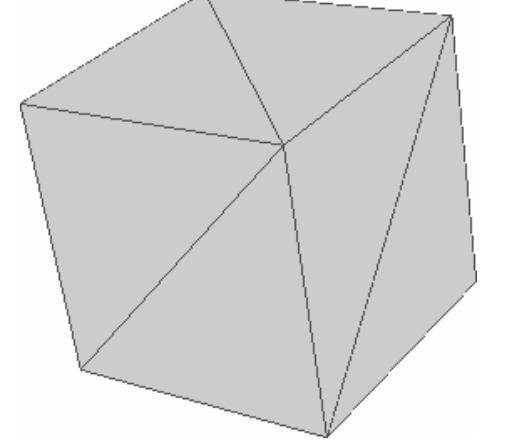

 Goraud shading(Phong shading è simile)

flat shading

# sia per il Gouraud che per il Phong shading

- Goraud e Phong servono per superfici lisce
	- and the state of eliminano gli spigoli artefatti
	- and the state of the state eliminano anche gli spigoli corretti
- Soluzione: duplicare i vertici

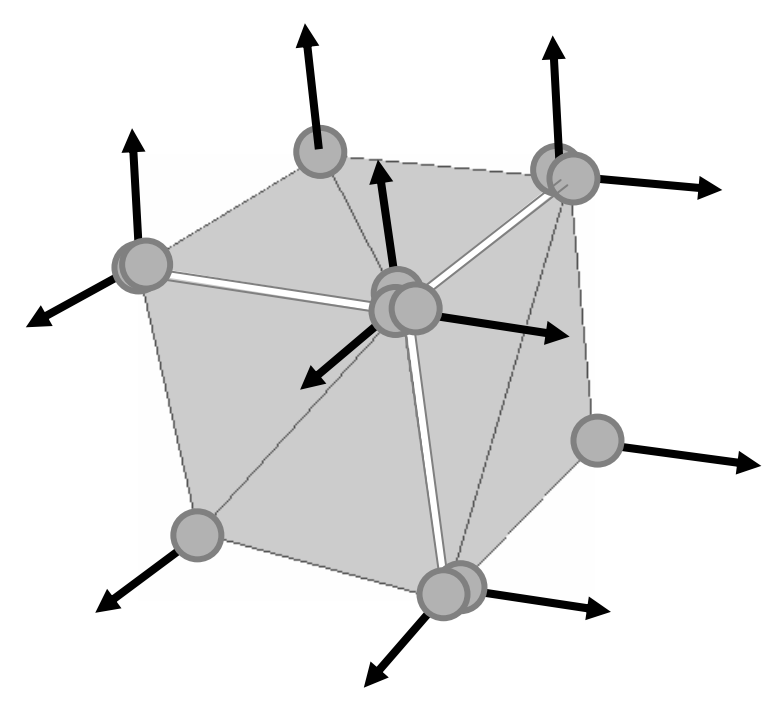

Cosa succede alle normali?risposta: subiscono la Model-View matrix, ma *non* Ia Projection matrix.<br>— E' proprio per questo che le due sonotenute separate!

#### Modellazione + Vista:

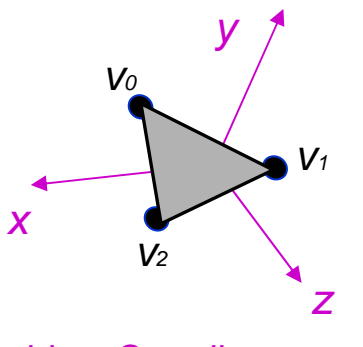

object Coordinates

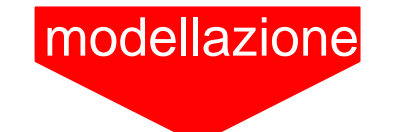

trasformazioni rigide(o almeno mantengonogli angoli)

#### Proiezione:

non mantiene gli angoli

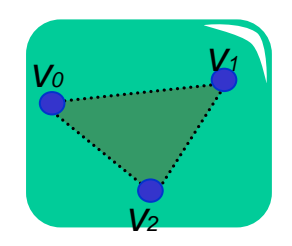

screen Space

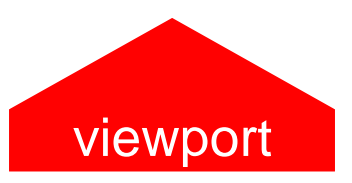

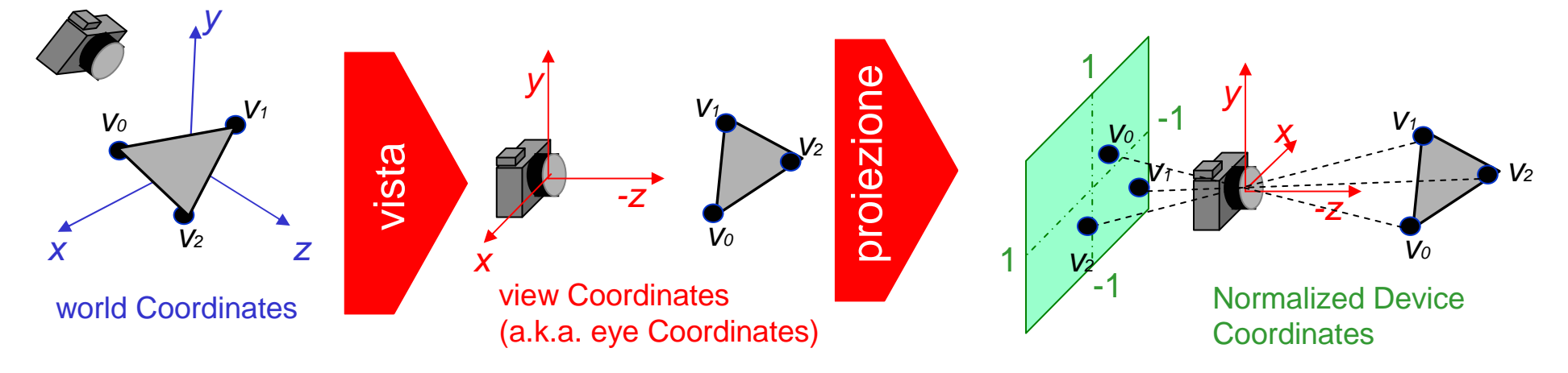

#### Trasformazione delle normali

- La normale a una superficie è tale anche dopo una trasformazione affine?
- NO

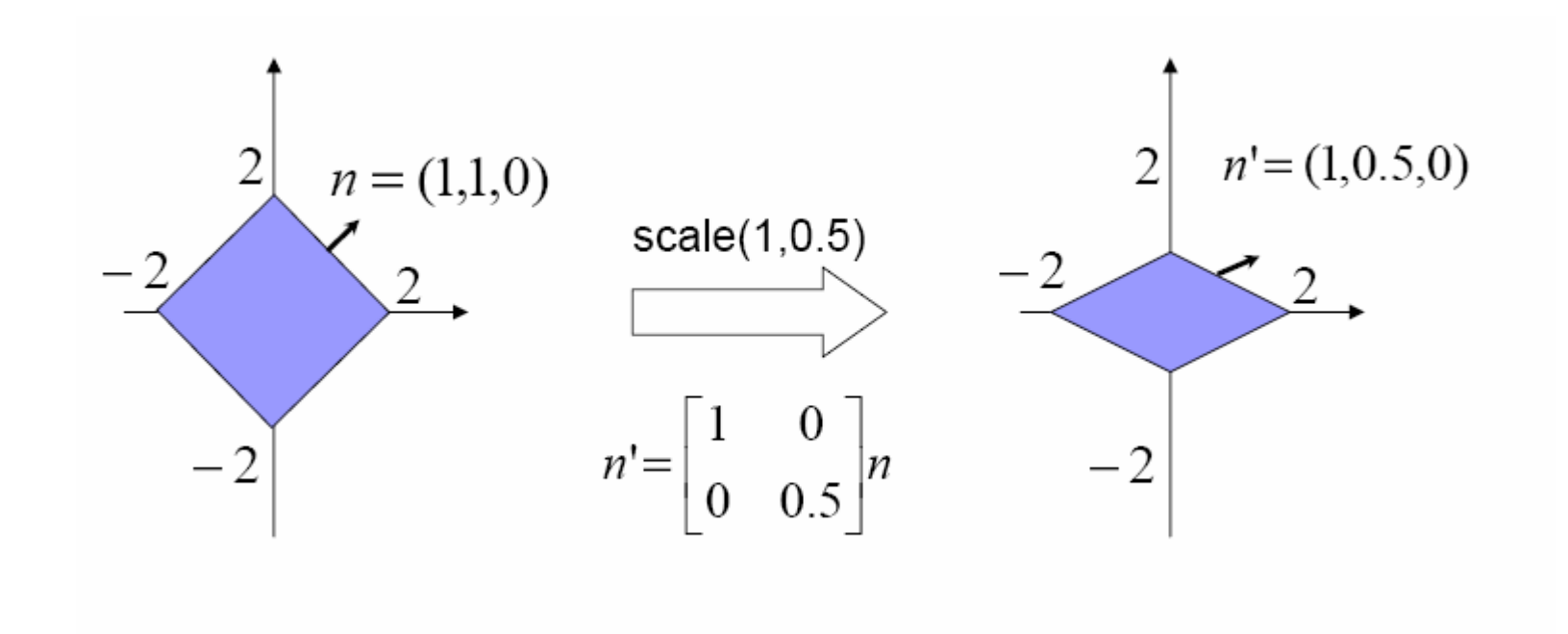

#### Trasformazione delle normali

• Sia M la trasformazione applicata

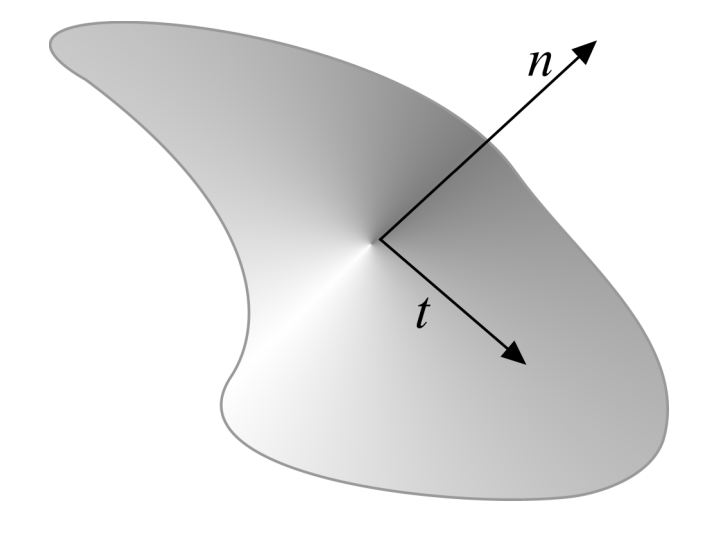

 $n^T t = 0$  $\boldsymbol{J}$ Sappiamo che:  $n$ Vogliamo che:  $n^{\prime T}$   $t^{\prime}\text{=}0$  $t' = Mp - Mq = M(p - q)$ *t* = *p*−*q* =−=−

Nota: conta solo la parte 3x3 superiore perché n e t sono normali

 $t' = Mt$  $n'$   $=$   $Kn$ ' $' = Kn$   $n'$ *T* $T_{t}$ <sup> $T$ </sup>  $t' = (Kn)^{T}$ the contract of the contract of the contract of the contract of the contract of the contract of the contract of (*Mt*)=*nT* $T K^T M t = 0 \Rightarrow$  $-1$  $T M - I \rightarrow K^T - M^{-1} \rightarrow K - M^{-1}$ *T* $K^{\prime} M = I \Rightarrow K^{\prime} = M^{-1} \Rightarrow K = M$ 11 $=1 \Rightarrow K^- = M^- \Rightarrow K=M^-$ 

• La normale viene moltiplicata per la trasposta dell'inversa della parte 3x3 superiore della matrice di vista/modello

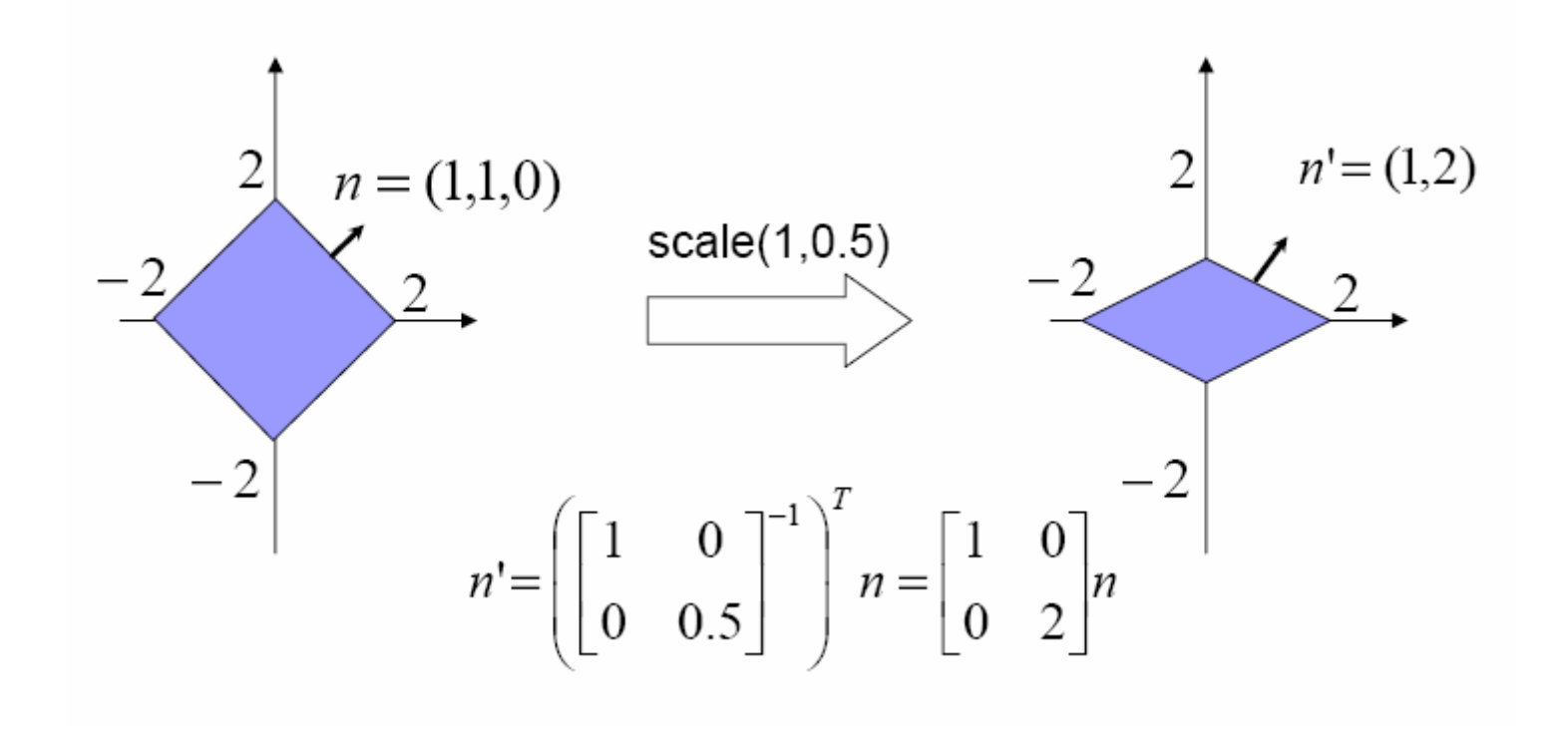